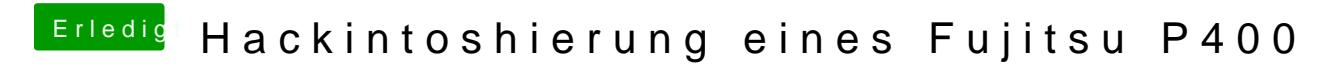

Beitrag von Dentai vom 28. Februar 2018, 09:47

Ja die trägst du da mal ein und dann berichte mal.